# **Sistemas Digitais Unidade Lógica e Aritmética - ULA**

*Referência Bibliográfica:* 

*Contemporary Logic Design –* Katz & Borriello *Logic and Computer Design Fundamentals* – Mano & Kime *Embedded System Design* – Vahid & Givargis Sistemas Digitais – Tocci e Widmer Adaptações de josé artur quilici-gonzalez

### **Sumário**

- Introdução
- Parte *(Bit Slice)* de uma ALU Genérica
- Abordagem Alternativa para Projetar ALUs
- Descrição VHDL de uma ALU
- ALU 74x181

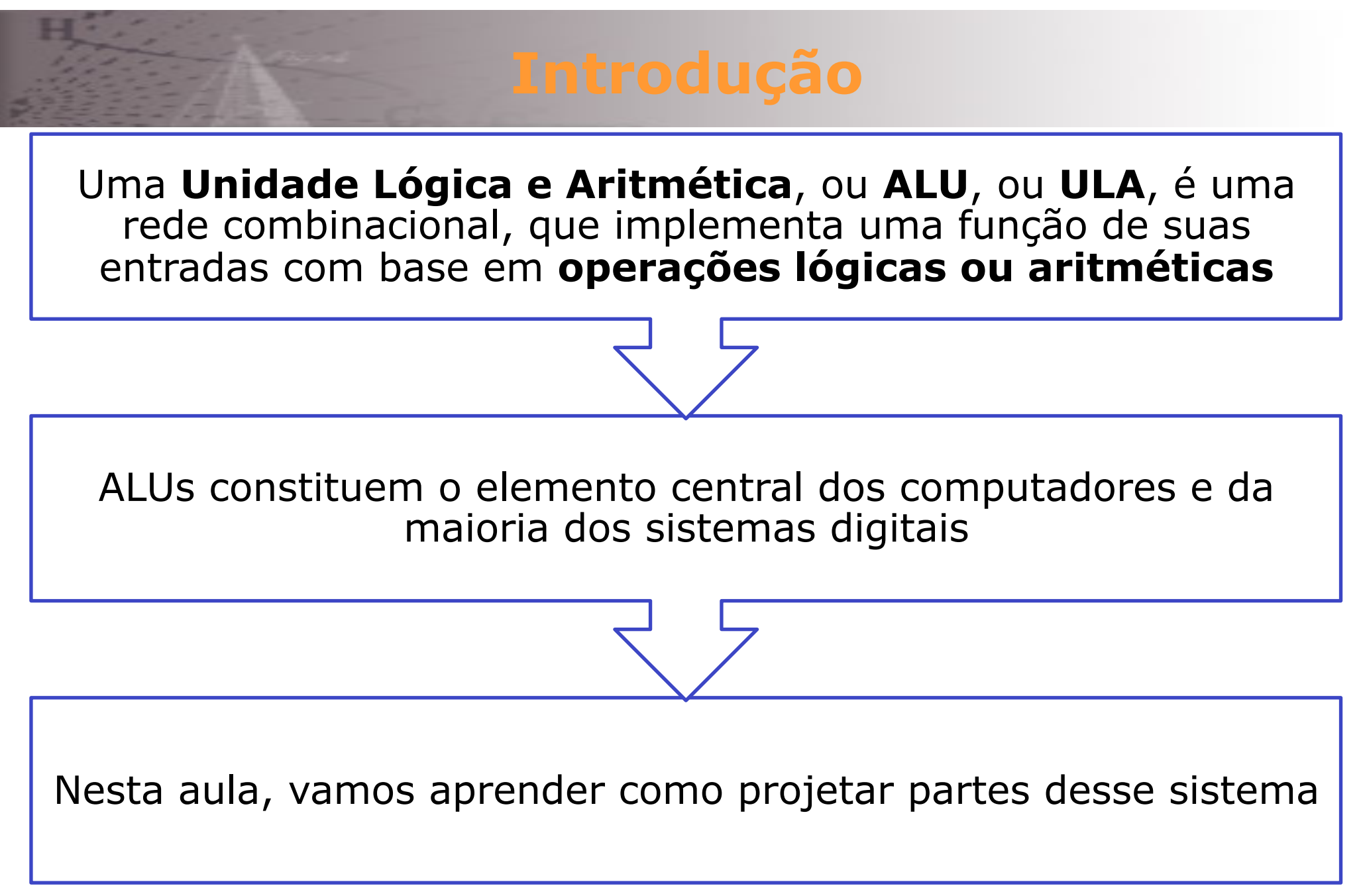

*Contemporary Logic Design* – Katz e Borriello

### **Parte** *(Bit Slice)* **de uma ALU Genérica**

**Comment** 

#### Operações Lógicas e Aritméticas

**M = 0, Logical Bitwise Operations**

**Function** 

**M = 0 – Modo Lógico M = 1 – Modo Aritmético** 

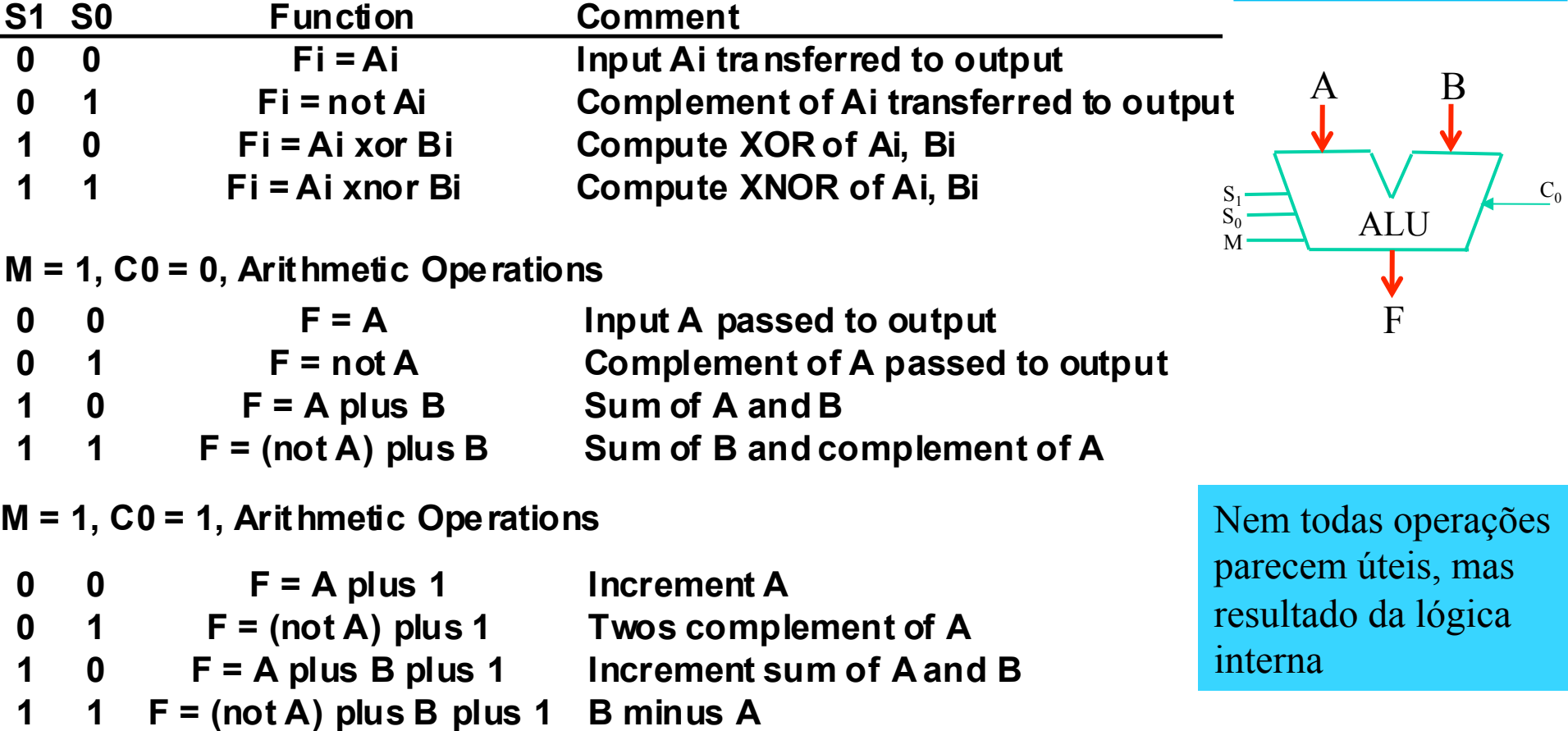

*Contemporary Logic Design* – Katz e Borriello

### Minimização Tradicional em Dois Níveis

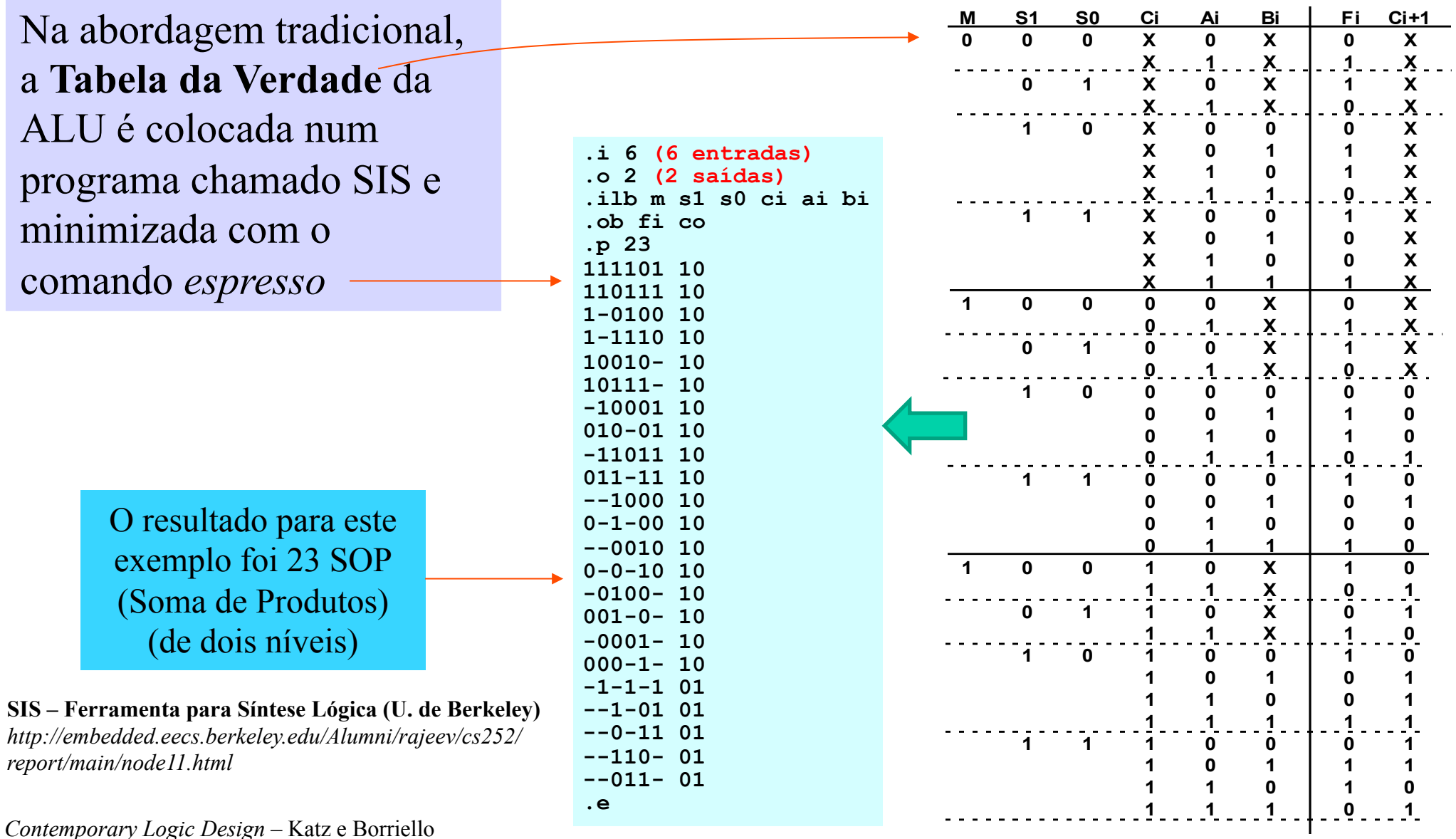

## **Minimização Multinível**

```
.model alu.espresso 
.inputs m s1 s0 ci ai bi 
.outputs fi co 
.names m ci co [30] [33] [35] fi 
110--- 1 
-1-11- 1 
--01-1 1 
-00-0 1
.names m ci [30] [33] co 
-1-1 1 
-111 1
111- 1 
.names s0 ai [30] 
01 1 
10 1 
.names m s1 bi [33] 
111 1 
.names s1 bi [35] 
0 - 1-0 1 
.end
```
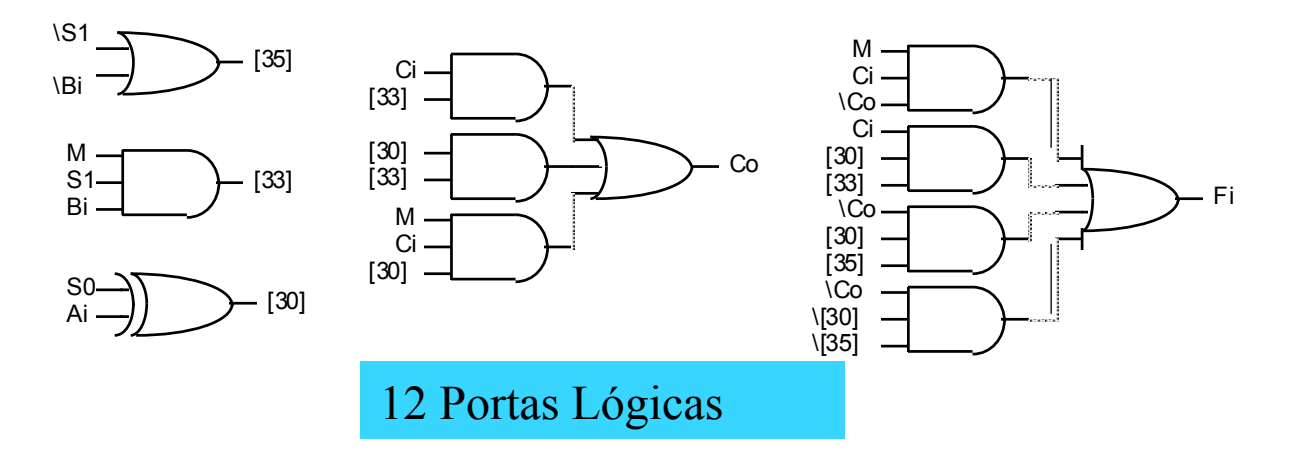

A implementação multinível produz uma considerável redução no número de portas lógicas utilizadas

### **Minimização Multinível**

Implementação multinível minuciosamente reelaborada para máxima simplificação

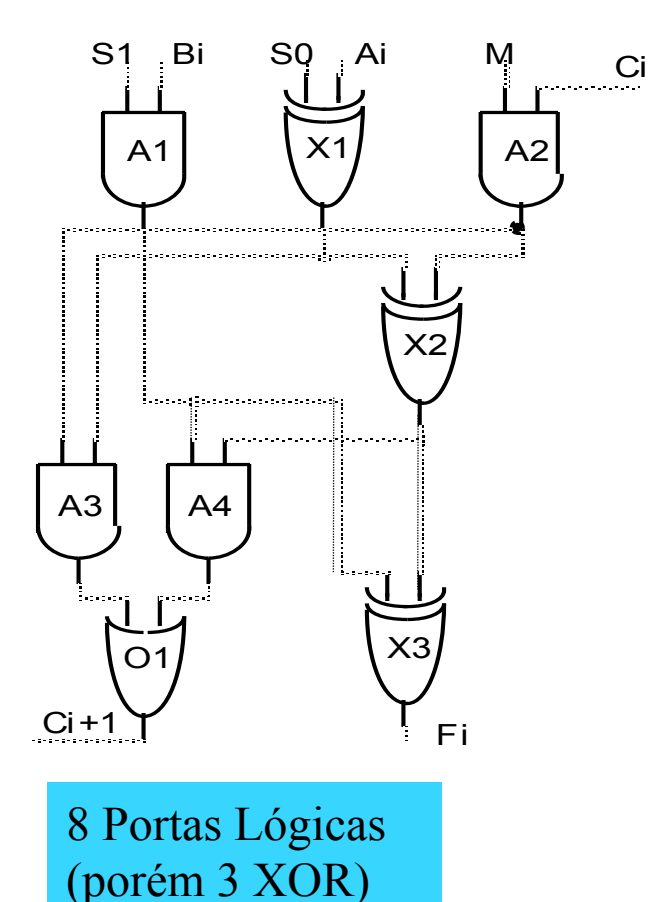

*Contemporary Logic Design* – Katz e Borriello

S1 = 0 bloqueia Bi Isto ocorre para operações que envolvem apenas Ai

O mesmo se aplica para Ci quando  $M = 0$ 

A Adição (Ai xor Bi) ocorre quando M = 1

Ci, Bi passam para as XORs X2, X3

 $S0 = 0$ , X1 passa A

 $S0 = 1$ , X1 passa A'

**Modo Aritmético (M=1):** 

**O Vai-Um na porta OR (O1) é Ai Ci + Bi (Ai xor Ci)** 

**Modo Lógico (M=0):** 

**XORs em cascata formam a saída a partir de Ai e Bi** 

#### **ALU Genérica de** *n-bits*

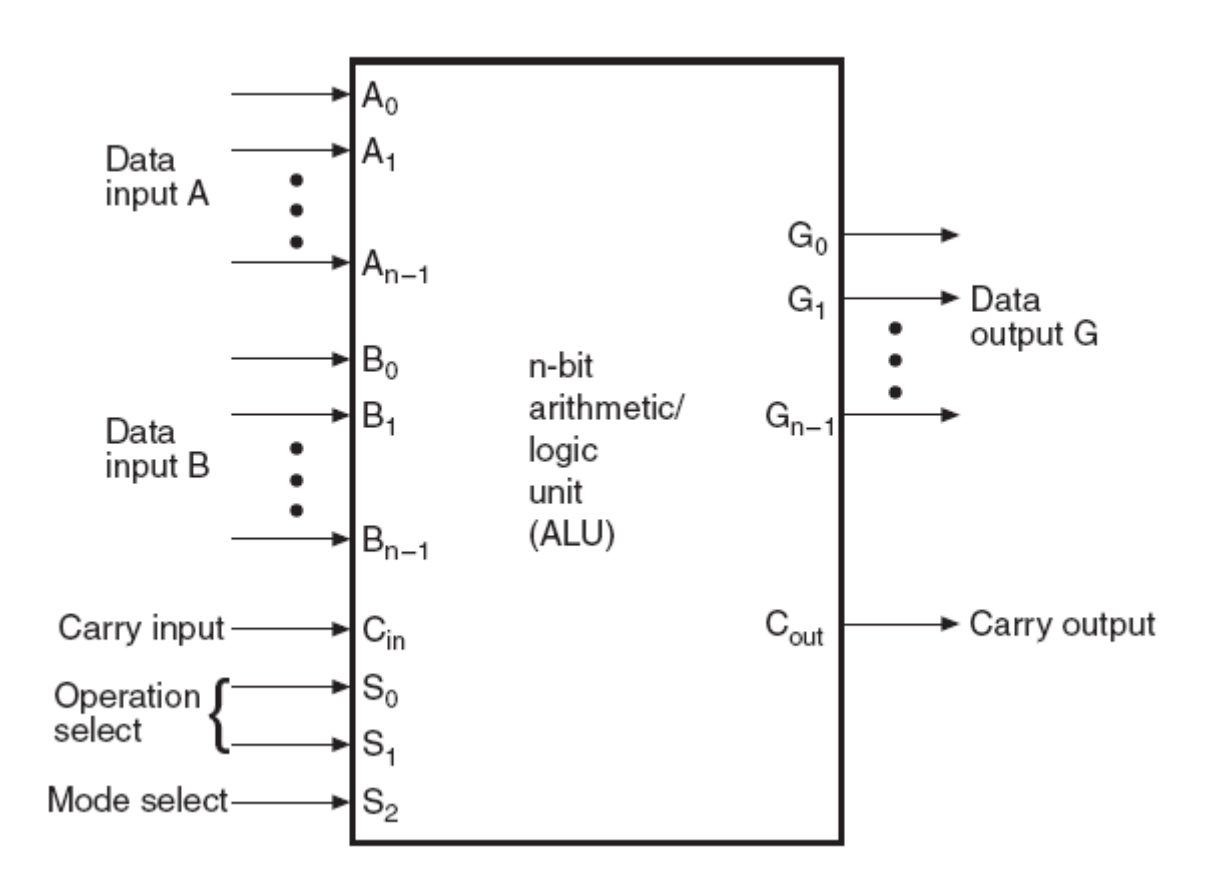

O componente básico de um circuito aritmético é o somador paralelo, que é construído por vários somadores completos de 1 *bit* ligados em cascata

### **Diagrama de Blocos do Circuito Aritmético**

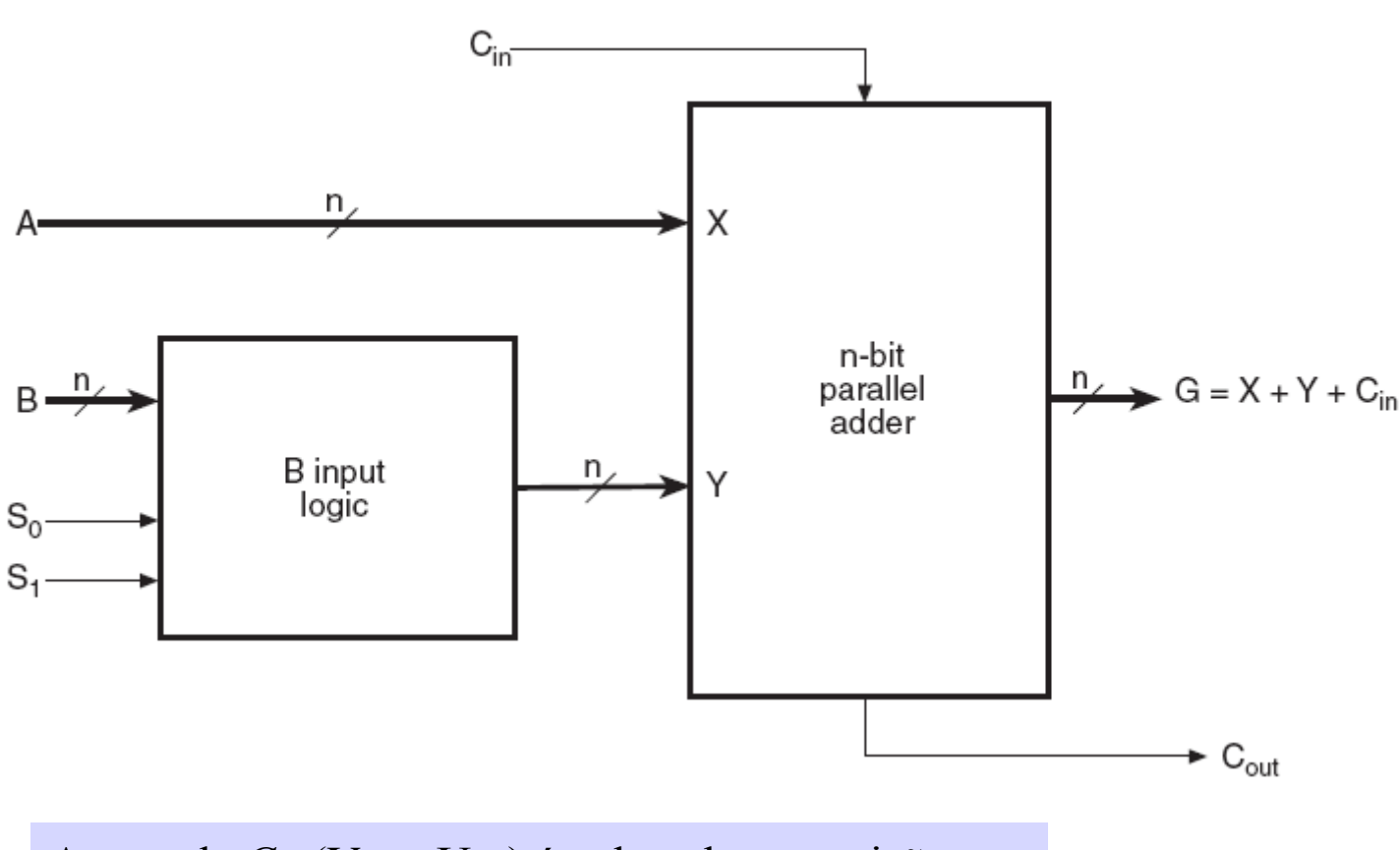

A entrada *Cin* (Vem\_Um) é colocada na posição *Least-Significant-Bit*, enquanto que a saída  $C_{out}$ (Vai\_Um), na posição *Most-Significant-Bit* 

Nesta configuração, as *n* entradas *B* do somador paralelo são controladas pelas linhas de seleção S<sub>1</sub> e  $S_0$ 

Desta forma, a entrada *Y* do somador pode receber além das entradas *B*, o complemento destas entradas, um conjunto de *0s* ou *1s etc.* 

### **Tabela de Funções do Circuito Aritmético**

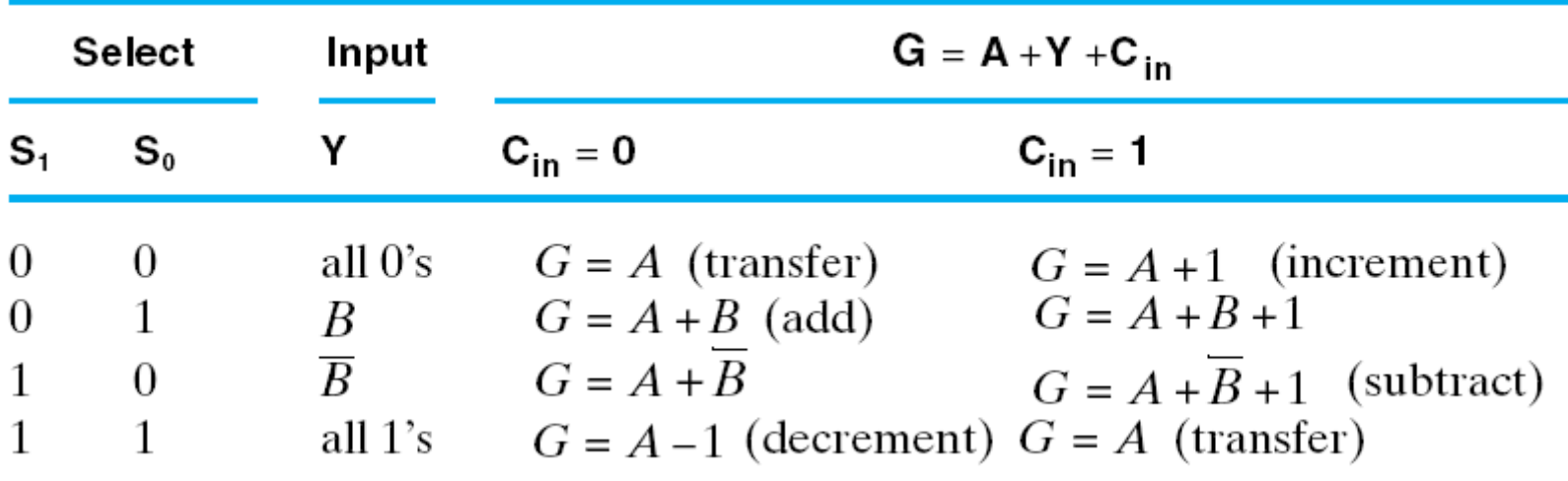

A tabela acima mostra as possíveis operações aritméticas obtidas com a ajuda das linhas de seleção *S1* e *S0* 

Se as entradas provenientes de *B* forem ignoradas, a entrada *Y* recebe *0s* e a saída *G* simplesmente reproduz o valor das entradas *A*, desde que  $C_{in} = 0$  ( $G = A + 0 + C_{in}$ )

Se o complemento de *B* for aplicado em *Y*, e  $C_{in} = 1$ , obtém-se a subtração aritmética  $G = A - B$ , ou seja, *A* é somado com o complemento de *2* de *B* (*G = A + B´ + 1*)

### **Tabela da Verdade do Circuito Aritmético**

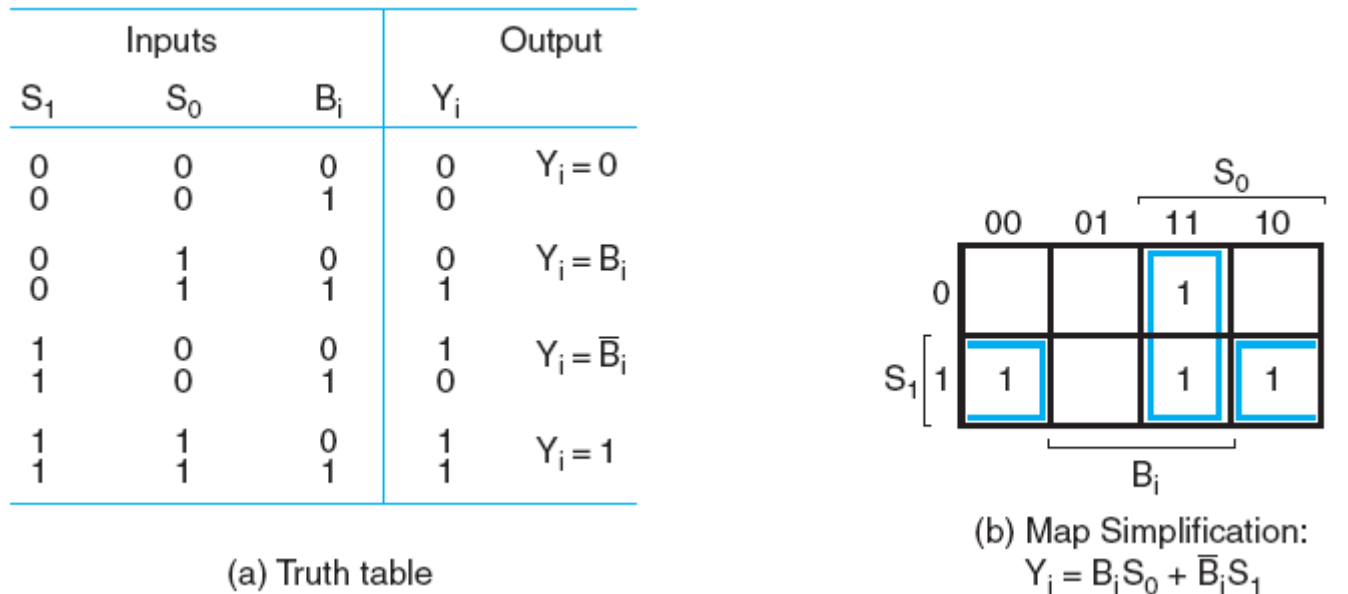

 A lógica de entrada de *B* (*B input logic*) pode ser obtida com *n MUXes 4x1* (*00, 01, 10, 11*) ou, com menos portas, através de uma simplificação usando Mapas de Karnaugh

Colocando-se numa Tabela da Verdade as entradas  $S_l$ ,  $S_0$  e  $B_i$  (um *bit* de *B* apenas), tendo como saída *Yi* , a equação booleana simplificada de *Yi* pode ser facilmente obtida como uma *SOP* (Soma de Produtos) de suas entradas

### **Diagrama Lógico do Circuito Aritmético**

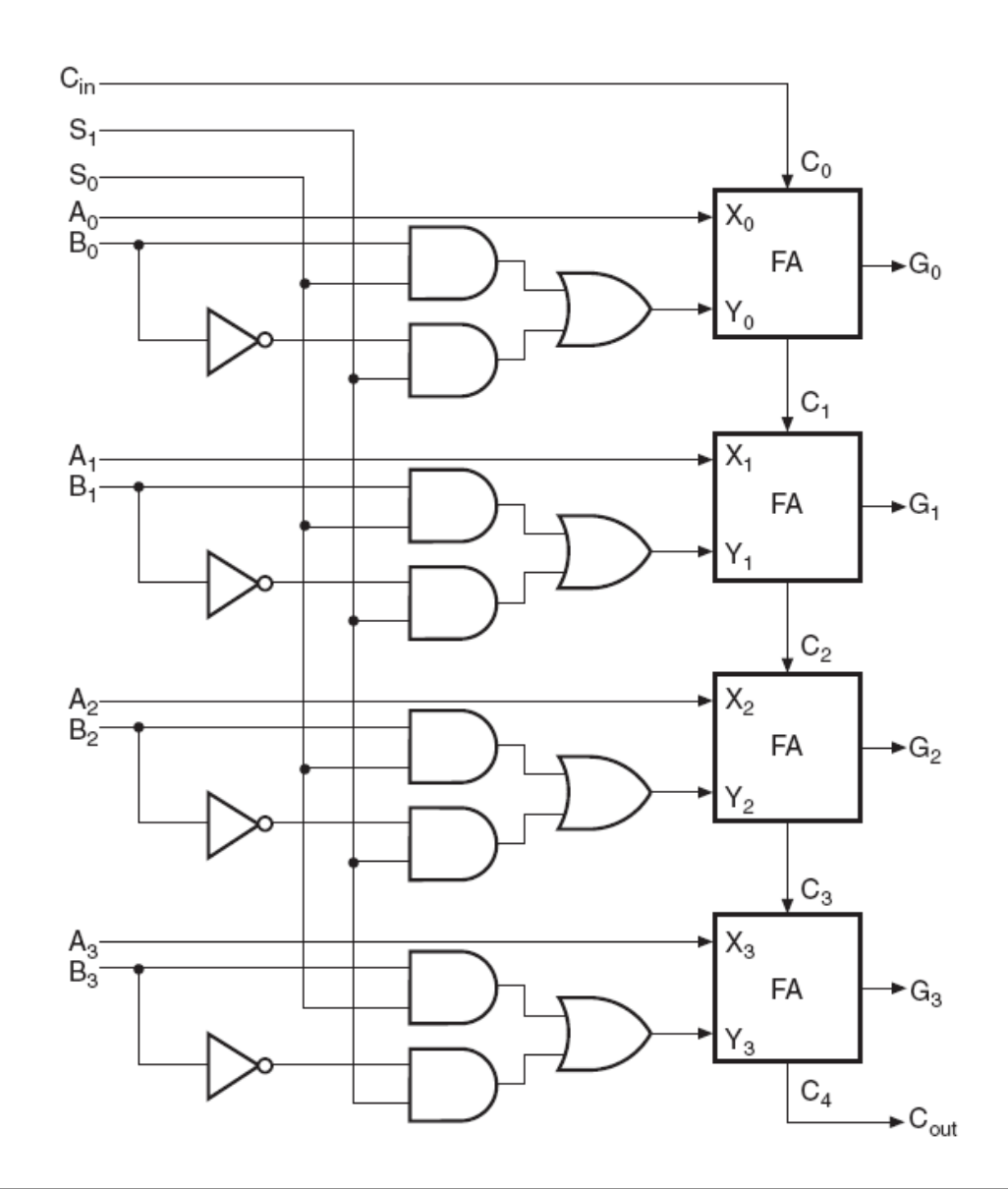

A figura mostra o diagrama lógico de um circuito aritmético para n = 4

Os quatro somadores completos (*FA – Full-Adder*) constituem o somador paralelo

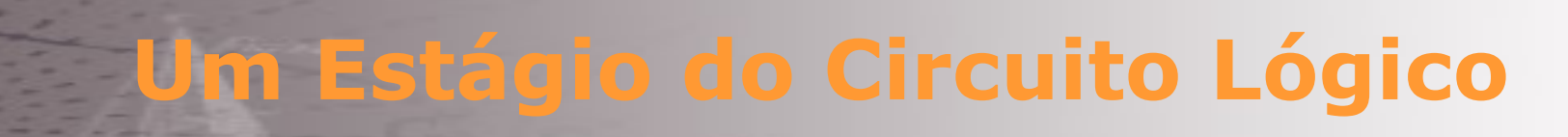

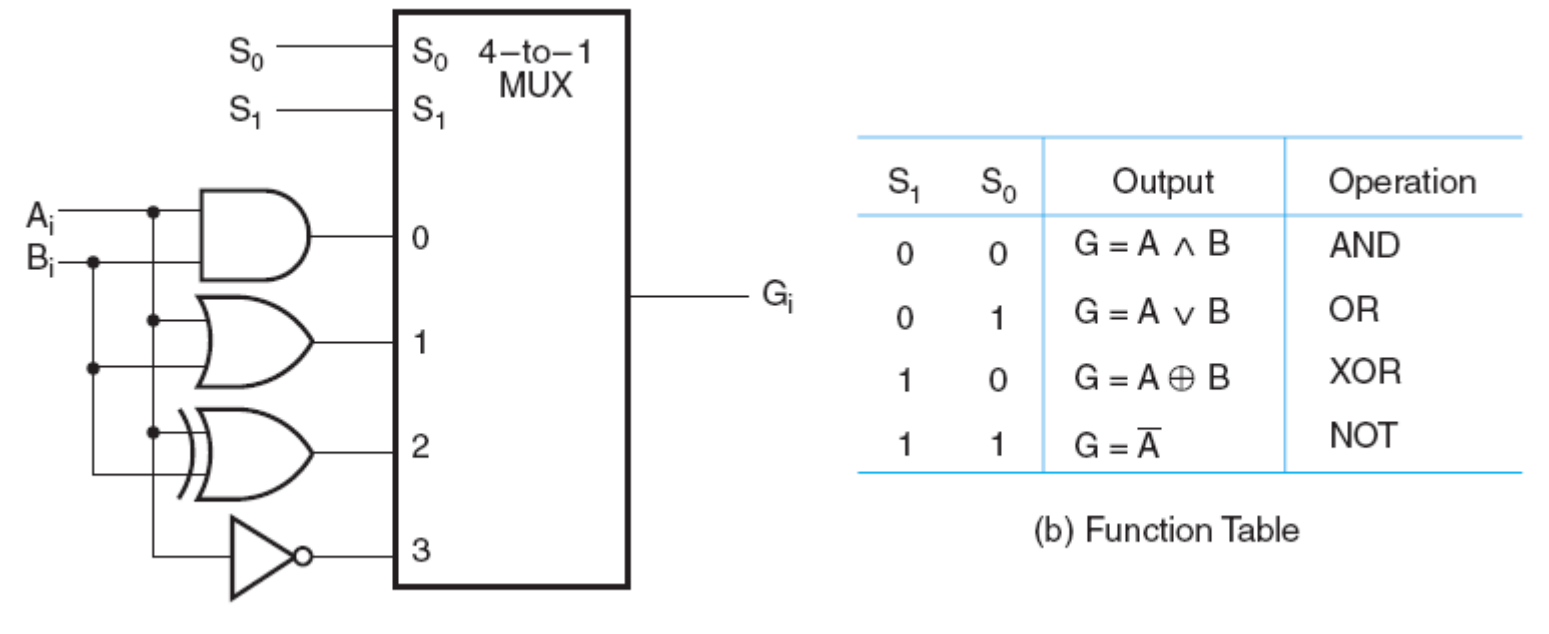

(a) Logic Diagram

Microoperações lógicas manipulam os *bits* dos operandos considerando cada *bit* em um registrador como uma variável binária, desta forma realizando operações *bit* a *bit* 

A partir das quatro operações lógicas disponíveis nas entradas do *MUX 4x1*, é possível obter outras operações lógicas

Para um circuito lógico de *n bits*, este diagrama precisa ser repetido *n* vezes

**Um Estágio da ALU**

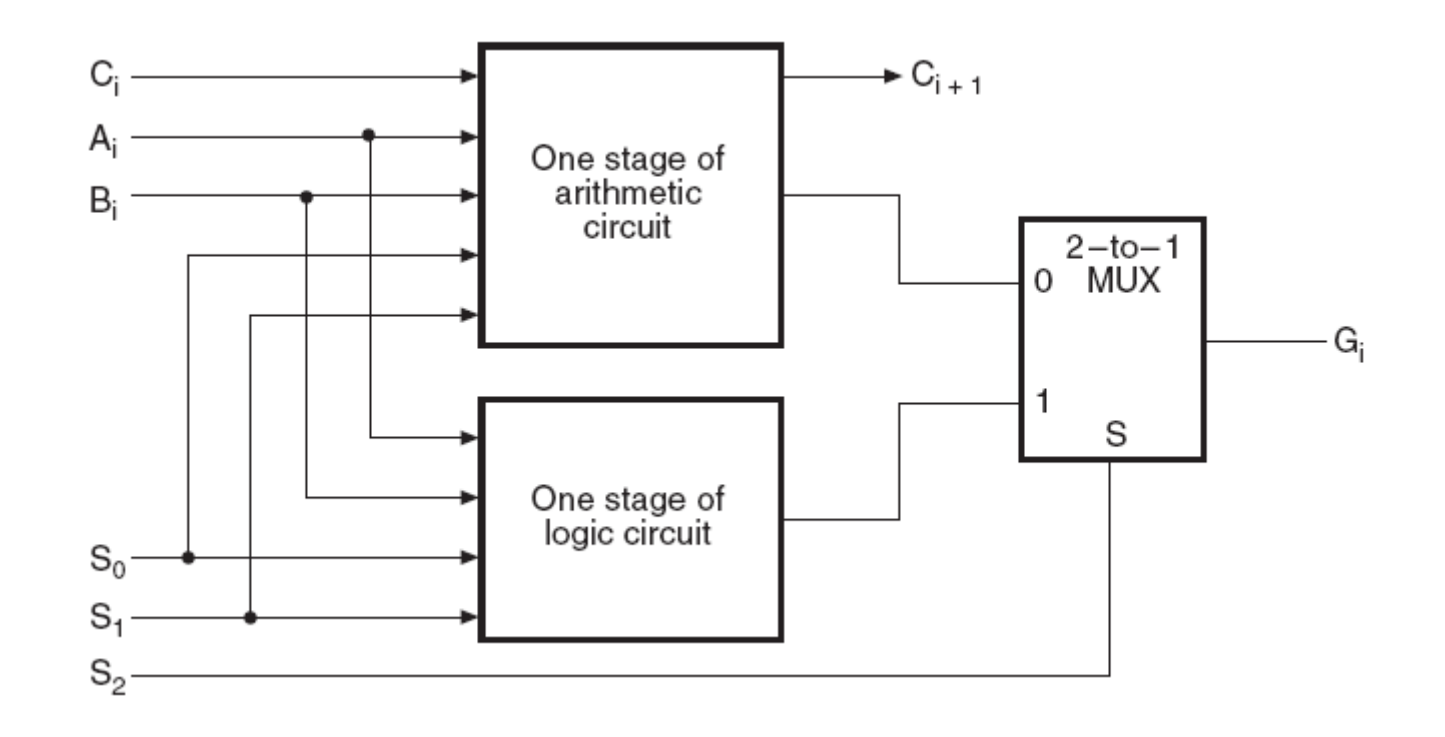

A *ALU* é construída combinando-se o circuito aritmético com o lógico, sendo as entradas de seleção  $S_1$  e  $S_0$  comum aos dois circuitos, com  $S_2$  decidindo sobre o modo de operação, aritmético ( $S_2 = 0$ ) ou lógico ( $S_2 = 1$ )

Para uma *ALU* de *n bits*, este diagrama precisa ser repetido *n* vezes

#### **Tabela de Funções da ALU**

#### **Operation Select**

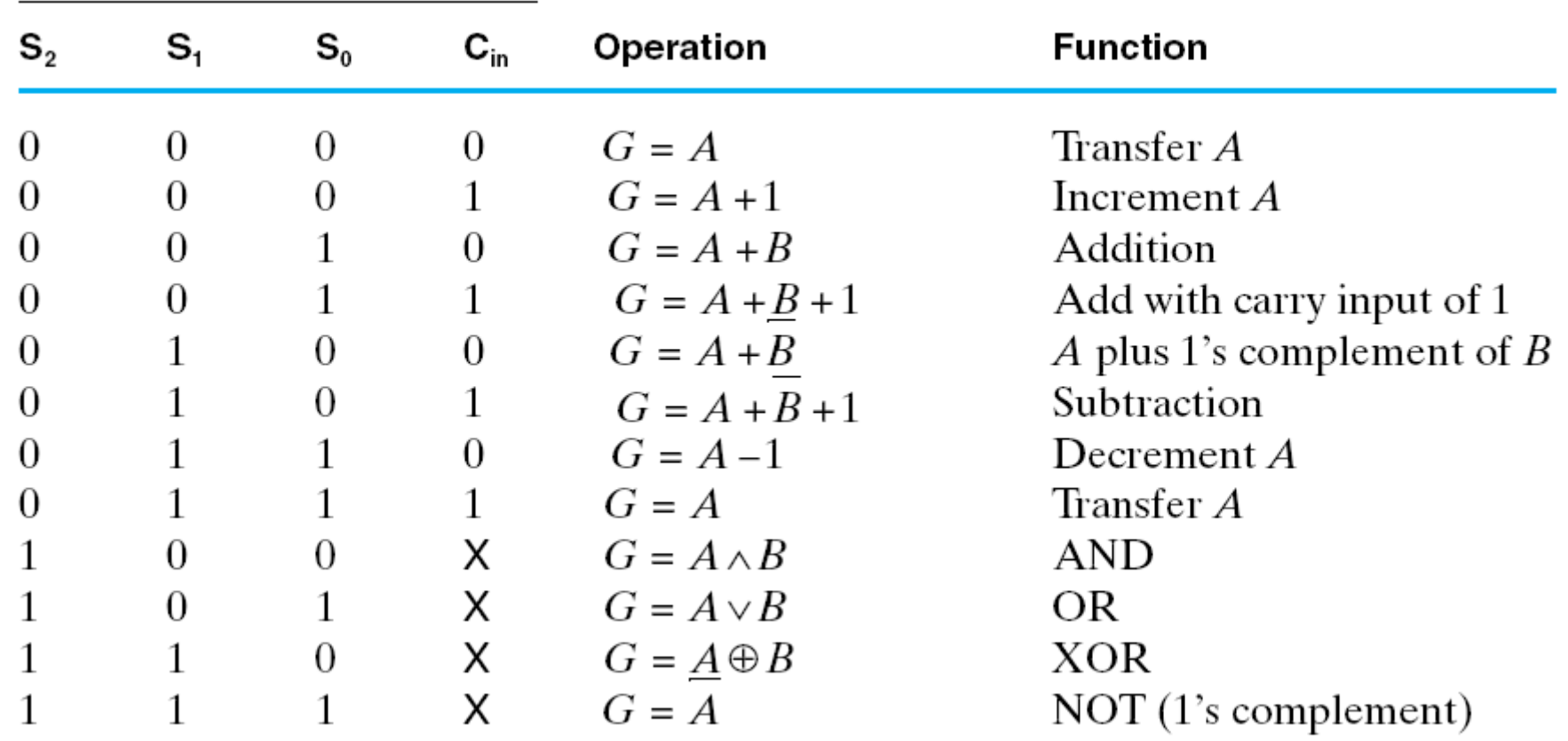

A ALU do exemplo oferece oito operações aritméticas e quatro lógicas, selecionadas através de S2, S1, S0 e Cin (durante as operações lógicas, Cin não tem nenhum efeito sobre o resultado, podendo seu valor ser 0 ou 1)

### VHDL Comportamental de uma ALU

```
library IEEE;
use IEEE.STD LOGIC 1164.ALL:
use IEEE.STD LOGIC ARITH.ALL;
use IEEE.STD LOGIC UNSIGNED.ALL;
entity ALU is
   port (A: in STD LOGIC VECTOR (1 downto 0);
         B: in STD LOGIC VECTOR (1 downto 0);
         S: in STD LOGIC VECTOR (2 downto 0);
         F: out STD LOGIC VECTOR (1 downto 0));
end ALU:
architecture Behavioral of ALU is
begin
process(A, B, S)begin
   case S is
       when "000" => F \le 00":
       when "001" => F <= (NOT A) + B + "01":
        when "010" => F <= (NOT B) + A + "01";
       when "011" => F \leq A + B;
       when "100" => F \leq A XOR B;
       when "101" => F \leq A OR B:
        when "110" => F \leq A AND B:
        when "111" => F <= "01":
        when others \Rightarrow null:
    end case:
end process;
end Behavioral:
```
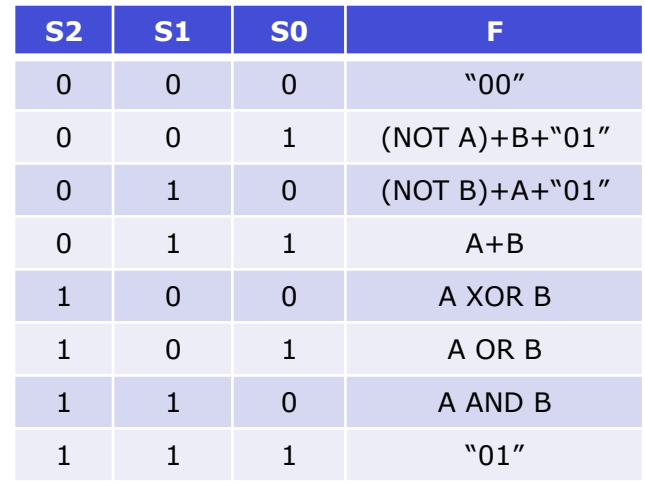

Uma ALU pode facilmente ser especificada no nível comportamental com a cláusula

#### case expressão is

when opções  $\Rightarrow$  comando end case

#### ou

with expressão select nome  $\leq$  comando when opções

### **Diagrama Esquemático Xilinx da ALU**

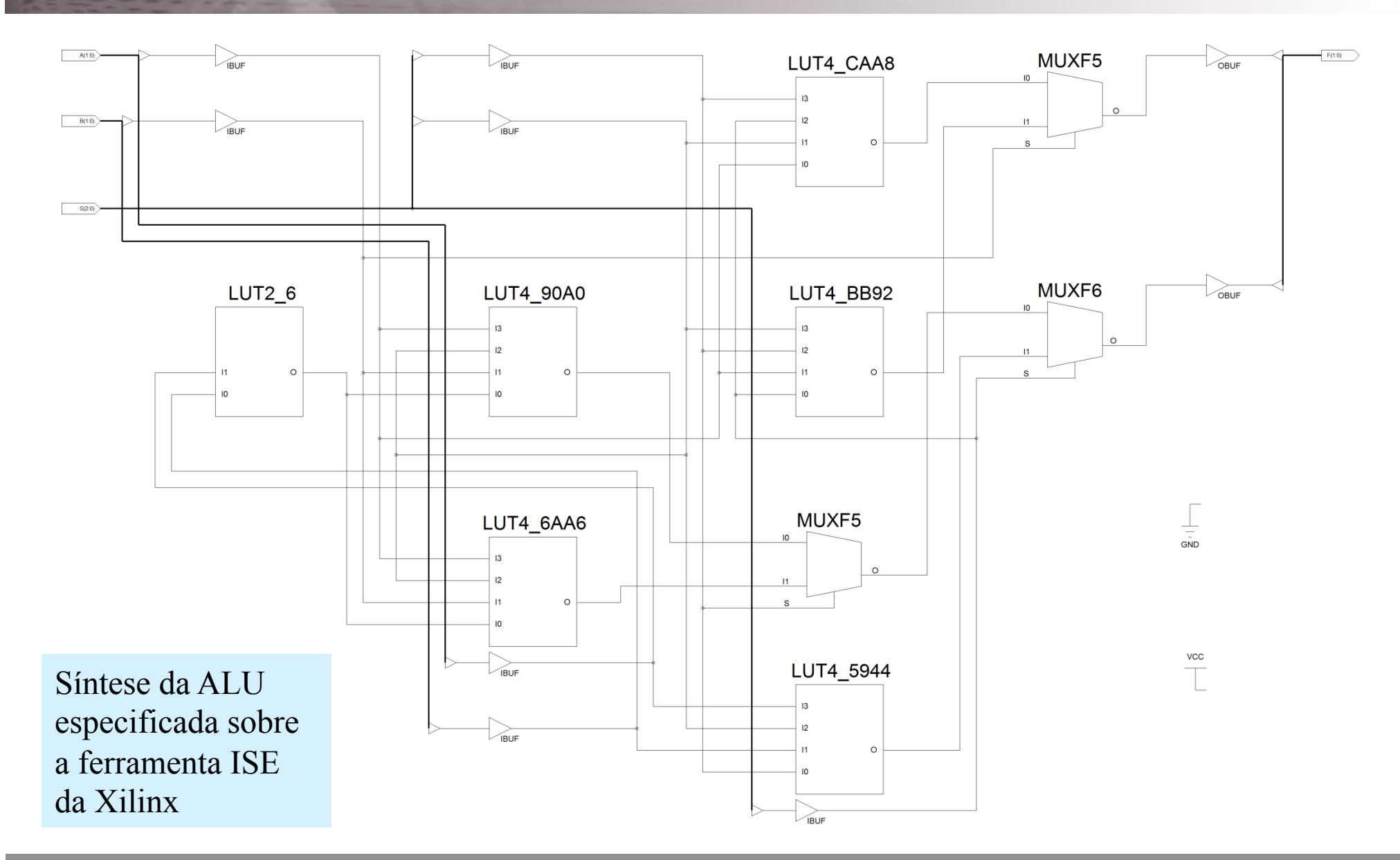

#### Exemplo Prático: ALU 74HC181

4-bit arithmetic logic unit

#### 74HC/HCT181

#### **FUNCTION TABLES**

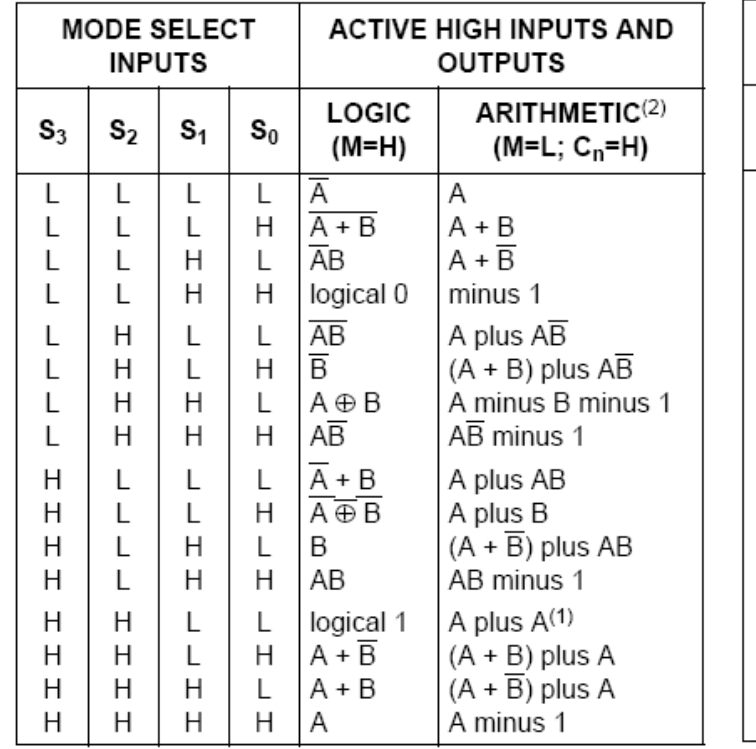

#### Notes to the function tables

- 1. Each bit is shifted to the next more significant position.
- 2. Arithmetic operations expressed in 2s complement notation.
	- H = HIGH voltage level
	- L = LOW voltage level

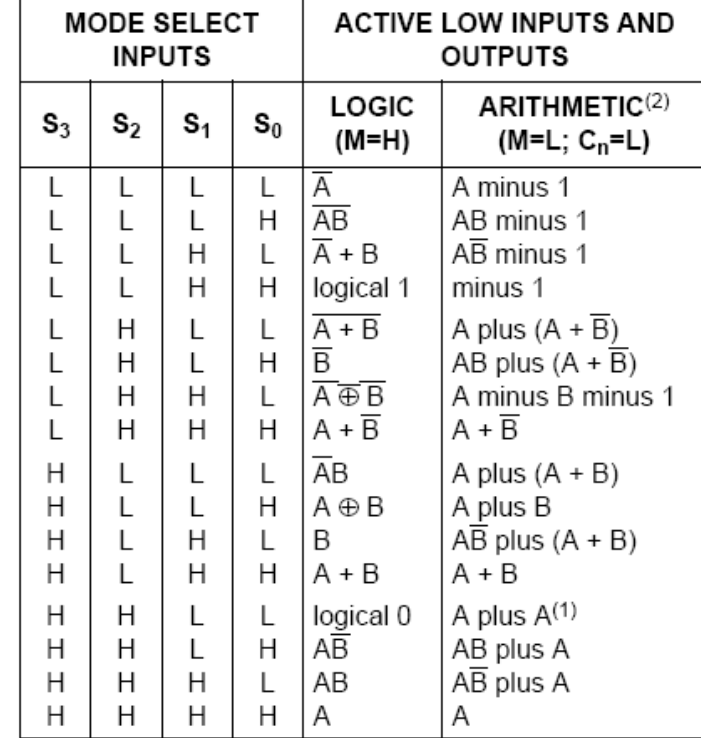

#### Notes to the function tables

- 1. Each bit is shifted to the next more significant position.
- 2. Arithmetic operations expressed in 2s complement notation.

H = HIGH voltage level L = LOW voltage level

As entradas e saídas da 74x181 são normalmente ativas em LOW, mas esta ALU pode ser utilizada com suas entradas e saídas ativas em HIGH (fazendo operações complementares)

### **Operandos ativos em HIGH e LOW na 74HC181**

#### **Active HIGH operands**

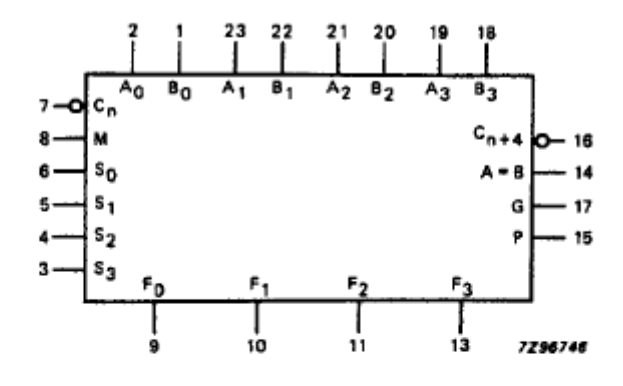

#### Active LOW operands

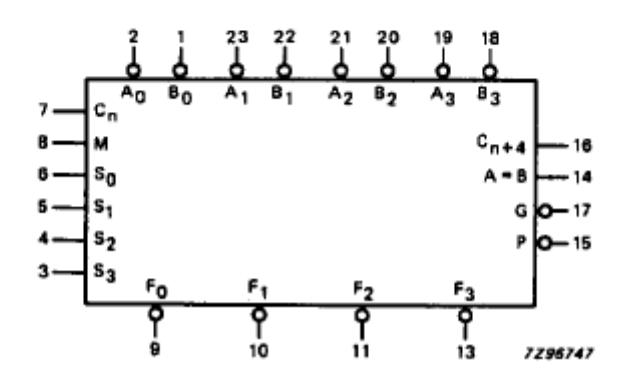

 A pinagem da 74x181 tanto para o operação com suas entradas e saídas ativas em *HIGH* ou *LOW* é a mesma, mas os conjuntos de operações lógicas e aritméticas são distintos

As entradas  $(A_3-A_0 \text{ e } B_3-B_0)$  e as saídas  $(F_3-F_0)$ são para quatro *bits*.

Quando *M=1*, são selecionadas através de  $S_3$ - $S_0$ as operações lógicas, cujos resultados dependem apenas das entradas  $A_i$  e  $B_i$ , sendo  $C_n$ (*Vem\_Um*) e C*n+4* (*Vai\_Um*) ignorados

Quando *M=0*, são selecionadas as operações aritméticas e o *Vem\_Um* se propaga entre os estágios

#### Diagrama Lógico da ALU 74HC181

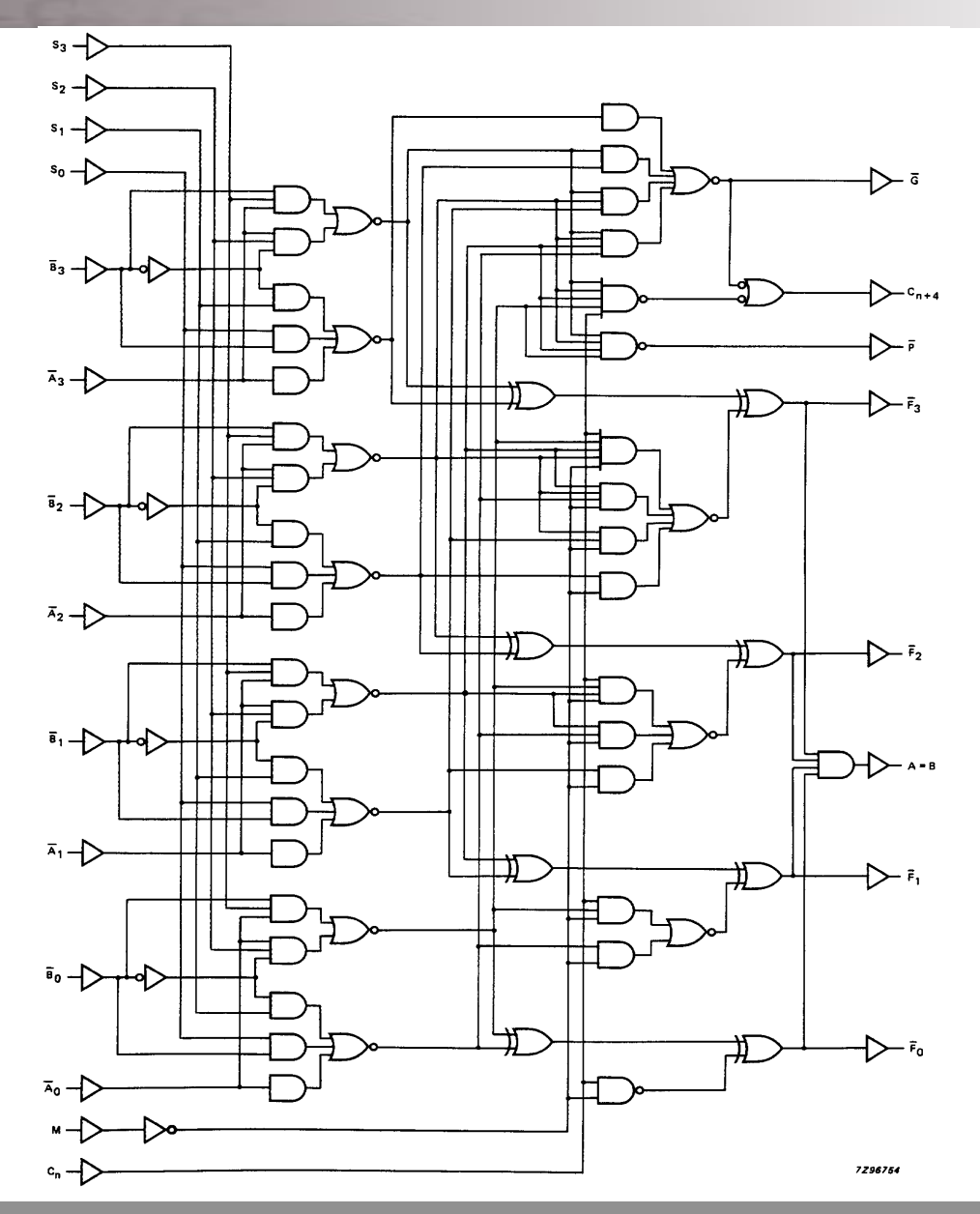